## **Einige Dialogfelder des HT\_DB-Programms hier zur Ansicht:**

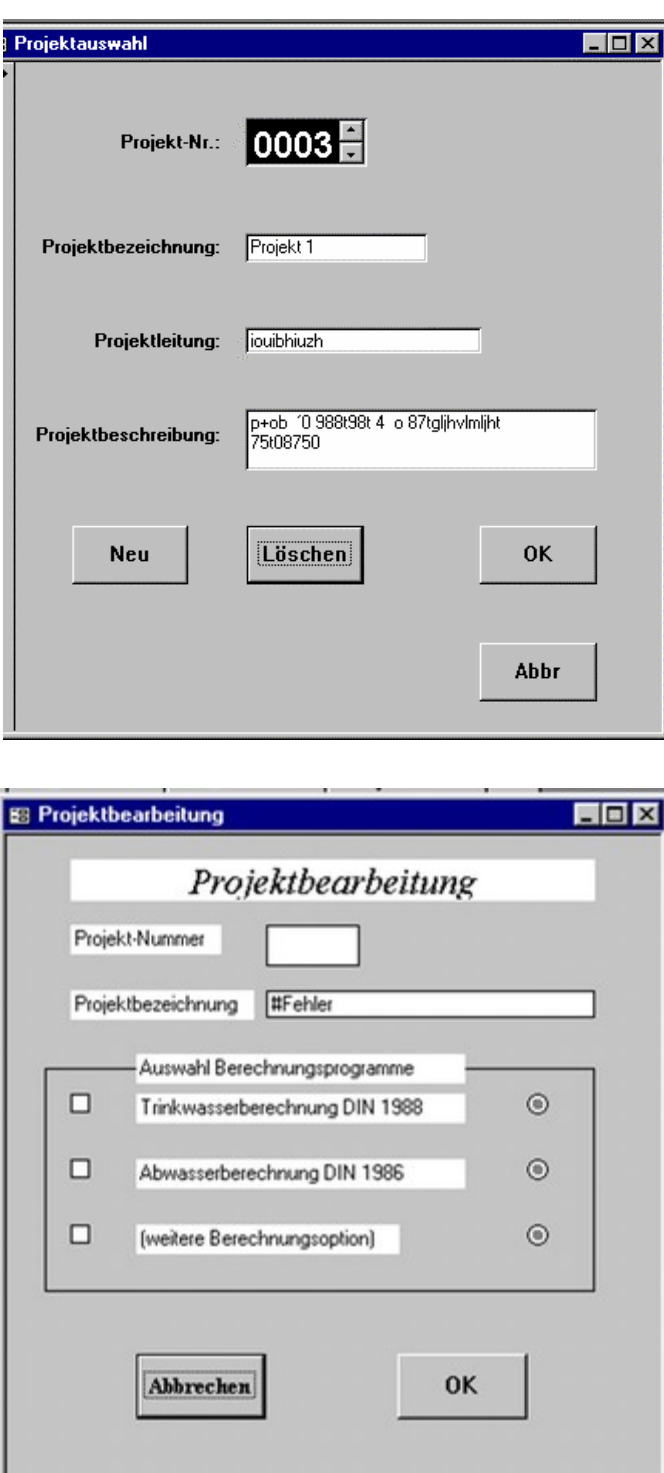

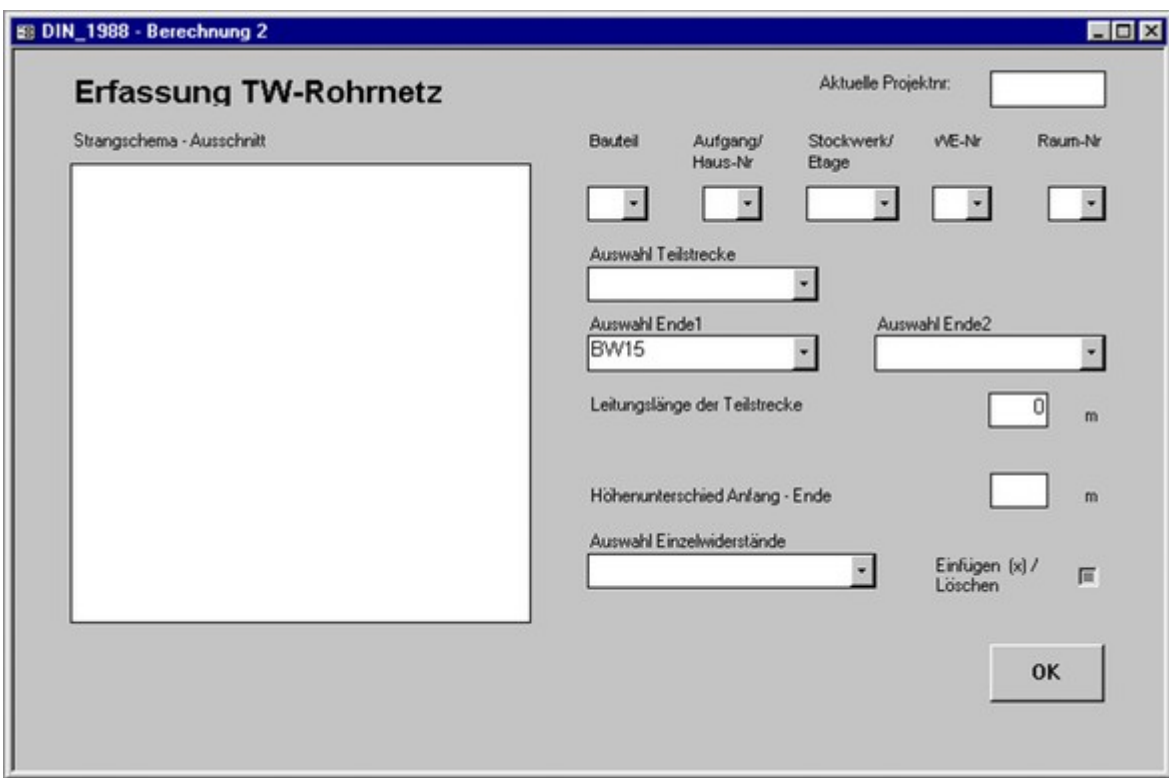

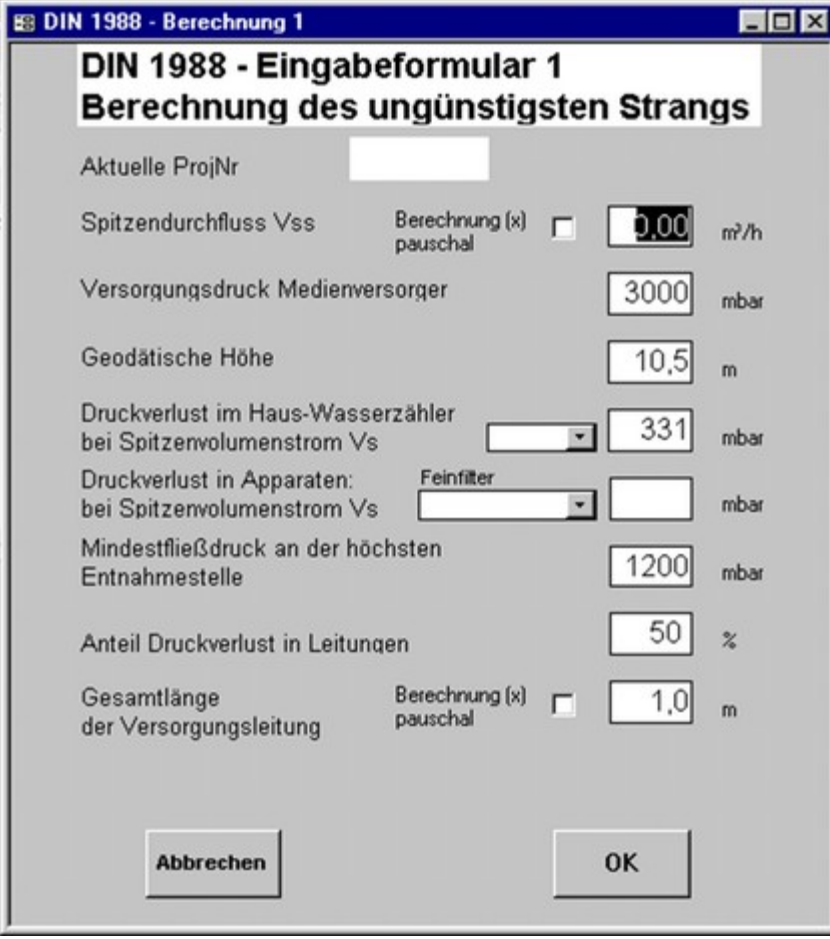

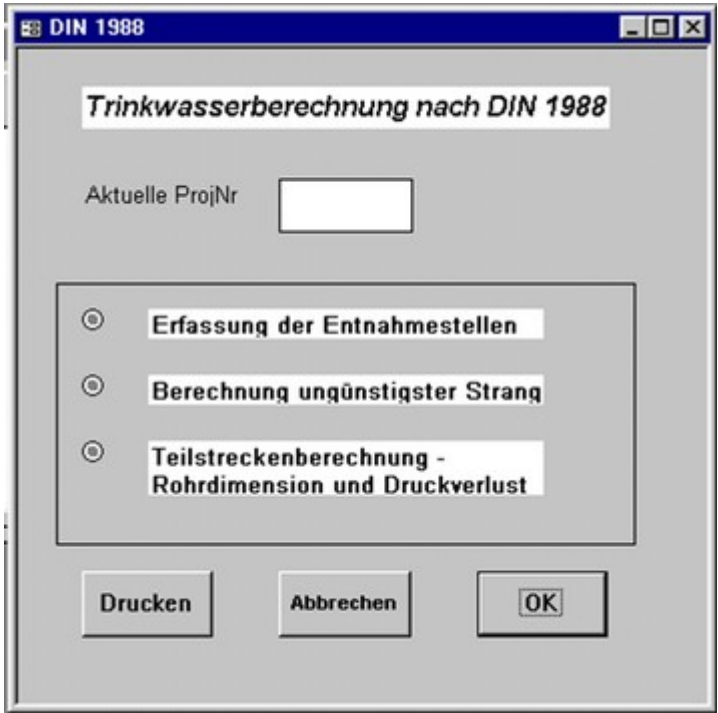